# MC-202 Aplicações de Pilhas

Lehilton Pedrosa

Universidade Estadual de Campinas

Segundo semestre de 2021

Temos uma expressão aritmética e queremos saber se os parênteses estão balanceados

Temos uma expressão aritmética e queremos saber se os parênteses estão balanceados

*•* Exemplos corretos:

Temos uma expressão aritmética e queremos saber se os parênteses estão balanceados

*•* Exemplos corretos:

 $(a + b)$ 

Temos uma expressão aritmética e queremos saber se os parênteses estão balanceados

*•* Exemplos corretos:

$$
- (a + b)
$$
  
- (a · b) + (c/(d - e))

Temos uma expressão aritmética e queremos saber se os parênteses estão balanceados

*•* Exemplos corretos:

$$
- (a + b)
$$
  
- (a · b) + (c/(d - e))

*•* Exemplos incorretos:

Temos uma expressão aritmética e queremos saber se os parênteses estão balanceados

*•* Exemplos corretos:

$$
- (a + b)
$$
  
- (a · b) + (c/(d - e))

*•* Exemplos incorretos:

 $-$  ( $a + b$ )

Temos uma expressão aritmética e queremos saber se os parênteses estão balanceados

*•* Exemplos corretos:

$$
\begin{array}{l} - (a+b) \\ - (a \cdot b) + (c/(d-e)) \end{array}
$$

*•* Exemplos incorretos:

$$
- (a + b - (a \cdot b) + (c/d - e))
$$

Temos uma expressão aritmética e queremos saber se os parênteses estão balanceados

*•* Exemplos corretos:

$$
\begin{array}{l} - (a+b) \\ - (a \cdot b) + (c/(d-e)) \end{array}
$$

*•* Exemplos incorretos:

$$
- (a + b
$$
  
- (a · b) + (c/d – e))  
- )a + b(

Temos uma expressão aritmética e queremos saber se os parênteses estão balanceados

*•* Exemplos corretos:

$$
- (a + b)
$$
  
- (a · b) + (c/(d - e))

*•* Exemplos incorretos:

$$
- (a + b
$$
  
\n
$$
- (a \cdot b) + (c/d - e))
$$
  
\n
$$
- )a + b(
$$

Escreva uma função que, dada uma sequência de parênteses, diz se ela é balanceada ou não

Temos uma expressão aritmética e queremos saber se os parênteses estão balanceados

*•* Exemplos corretos:

$$
- (a + b)
$$
  
- (a · b) + (c/(d - e))

*•* Exemplos incorretos:

$$
- (a + b
$$
  
\n
$$
- (a \cdot b) + (c/d - e))
$$
  
\n
$$
- )a + b(
$$

Escreva uma função que, dada uma sequência de parênteses, diz se ela é balanceada ou não

*•* Vamos ignorar operandos e operadores

Temos uma expressão aritmética e queremos saber se os parênteses estão balanceados

*•* Exemplos corretos:

$$
- (a + b)
$$
  
- (a · b) + (c/(d - e))

*•* Exemplos incorretos:

$$
- (a + b
$$
  
- (a · b) + (c/d – e))  
- )a + b(

Escreva uma função que, dada uma sequência de parênteses, diz se ela é balanceada ou não

- *•* Vamos ignorar operandos e operadores
- *•* ()(())

Uma sequência de delimitadores é balanceada se for

*• vazia*

- *• vazia*
- *•* ou **[***sequência balanceada***]**

- *• vazia*
- *•* ou **[***sequência balanceada***]**
- *•* ou **(***sequência balanceada***)**

- *• vazia*
- *•* ou **[***sequência balanceada***]**
- *•* ou **(***sequência balanceada***)**
- *•* ou a concatenação de duas sequências balanceadas

Uma sequência de delimitadores é balanceada se for

- *• vazia*
- *•* ou **[***sequência balanceada***]**
- *•* ou **(***sequência balanceada***)**
- *•* ou a concatenação de duas sequências balanceadas

Exemplos:

Balanceada Não Balanceada ( [ ]  $\begin{array}{c|c|c|c|c|c} \hline \end{array}$   $\begin{array}{c|c|c|c} \hline \end{array}$   $\begin{array}{c|c|c|c} \hline \end{array}$  $( [ () ( [ ] ) ] ) | ( [ ) ]$ 

Uma sequência de delimitadores é balanceada se for

- *• vazia*
- *•* ou **[***sequência balanceada***]**
- *•* ou **(***sequência balanceada***)**
- *•* ou a concatenação de duas sequências balanceadas

Exemplos:

```
Balanceada Não Balanceada
                                         ( [ ]
\begin{array}{c|c|c|c|c|c} \hline \end{array} \begin{array}{c|c|c|c} \hline \end{array} \begin{array}{c|c|c|c} \hline \end{array}( [ () ( [ ] ) ] ) | ( [ ) ]
```
Para testar, leia cada símbolo e se:

Uma sequência de delimitadores é balanceada se for

- *• vazia*
- *•* ou **[***sequência balanceada***]**
- *•* ou **(***sequência balanceada***)**
- *•* ou a concatenação de duas sequências balanceadas

Exemplos:

```
Balanceada Não Balanceada
                                         ( [ ]
\begin{array}{c|c|c|c|c|c} \hline \end{array} \begin{array}{c|c|c|c} \hline \end{array} \begin{array}{c|c|c|c} \hline \end{array}( [ () ( [ ] ) ] ) | ( [ ) ]
```
Para testar, leia cada símbolo e se:

1. leu ( ou [: empilha o símbolo lido

Uma sequência de delimitadores é balanceada se for

- *• vazia*
- *•* ou **[***sequência balanceada***]**
- *•* ou **(***sequência balanceada***)**
- *•* ou a concatenação de duas sequências balanceadas

Exemplos:

```
Balanceada Não Balanceada
                                          ( [ ]
\begin{array}{c|c|c|c|c|c} \hline \end{array} \begin{array}{c|c|c|c} \hline \end{array} \begin{array}{c|c|c|c} \hline \end{array}( [ () ( [ ] ) ] ) | ( [ ) ]
```
Para testar, leia cada símbolo e se:

- 1. leu ( ou [: empilha o símbolo lido
- 2. leu ]: desempilha [

Uma sequência de delimitadores é balanceada se for

- *• vazia*
- *•* ou **[***sequência balanceada***]**
- *•* ou **(***sequência balanceada***)**
- *•* ou a concatenação de duas sequências balanceadas

Exemplos:

```
Balanceada | Não Balanceada
                                          ( [ ]
\begin{array}{c|c|c|c|c|c} \hline \end{array} \begin{array}{c|c|c|c} \hline \end{array} \begin{array}{c|c|c|c} \hline \end{array}( [ () ( [ ] ) ] ) | ( [ ) ]
```
Para testar, leia cada símbolo e se:

- 1. leu ( ou [: empilha o símbolo lido
- 2. leu ]: desempilha [
- 3. leu ): desempilha (

int eh\_balanceada(char \*str) {

```
1 int eh_balanceada(char *str) {
2 p_pilha pilha;
```

```
1 int eh_balanceada(char *str) {
2 p_pilha pilha;
3 int i, ok = 1;
4 char par;
```

```
1 int eh_balanceada(char *str) {
2 p_pilha pilha;
3 int i, ok = 1;
4 char par;
5 pilha = criar_pilha();
```

```
1 int eh_balanceada(char *str) {
2 p_pilha pilha;
3 int i, ok = 1;
4 char par;
5 pilha = criar_pilha();
6 for (i = 0; ok && str[i] != '\0'; i++)
```

```
1 int eh_balanceada(char *str) {
2 p_pilha pilha;
3 int i, ok = 1;
4 char par;
5 pilha = criar_pilha();
6 for (i = 0; ok && str[i] != '\0'; i++)
7 if (str[i] == '['  || str[i] == '(')8 empilhar(pilha, str[i]);
9 }
```

```
1 int eh_balanceada(char *str) {
2 p_pilha pilha;
3 int i, ok = 1;
4 char par;
5 pilha = criar_pilha();
6 for (i = 0; ok & & str[i] != '\0'; i++)
7 if (str[i] == '['  || str[i] == '(')8 empilhar(pilha, str[i]);
9 } else if (eh_vazia(pilha)) {
10 \qquad \qquad ok = 0;<br>11 }
11 }
```

```
1 int eh_balanceada(char *str) {
2 p_pilha pilha;
3 int i, ok = 1;
4 char par;
5 pilha = criar_pilha();
6 for (i = 0; ok & & str[i] != '\0'; i++)
7 if (str[i] == '['  || str[i] == '(')8 empilhar(pilha, str[i]);
9 } else if (eh_vazia(pilha)) {
10 ok = 0;
11 \} else {
12 par = desempilhar(pilha);
```

```
1 int eh_balanceada(char *str) {
2 p_pilha pilha;
3 int i, ok = 1;
4 char par;
5 pilha = criar_pilha();
6 for (i = 0; ok & & str[i] != '\0'; i++)
7 if (str[i] == '['  || str[i] == '(')8 empilhar(pilha, str[i]);
9 } else if (eh_vazia(pilha)) {
10 ok = 0;
11 \} else {
12 par = desempilhar(pilha);
13 if (str[i] == ']' & par != '()14 ok = 0;
```

```
1 int eh_balanceada(char *str) {
2 p_pilha pilha;
3 int i, ok = 1;
4 char par;
5 pilha = criar_pilha();
6 for (i = 0; ok & & str[i] != '\0'; i++)
7 if (str[i] == '['  || str[i] == '(')8 empilhar(pilha, str[i]);
9 } else if (eh_vazia(pilha)) {
10 ok = 0;
11 \} else {
12 par = desempilhar(pilha);
13 if (str[i] == ']' & par != '()14 ok = 0;
15 if (str[i] == ')' & par != '(')16 ok = 0;
```

```
1 int eh_balanceada(char *str) {
2 p_pilha pilha;
3 int i, ok = 1;
4 char par;
5 pilha = criar_pilha();
6 for (i = 0; ok & & str[i] != '\0'; i++)
7 if (str[i] == '['  || str[i] == '(')8 empilhar(pilha, str[i]);
9 } else if (eh_vazia(pilha)) {
10 ok = 0;
11 \} else {
12 par = desempilhar(pilha);
13 if (str[i] == ']' && par != '[')
14 ok = 0;
15 if (str[i] == ')' & par != '(')16 ok = 0;
17 }
```

```
1 int eh_balanceada(char *str) {
2 p_pilha pilha;
3 int i, ok = 1;
4 char par;
5 pilha = criar_pilha();
6 for (i = 0; ok & & str[i] != '\0'; i++)
7 if (str[i] == '['  || str[i] == '(')8 empilhar(pilha, str[i]);
9 } else if (eh_vazia(pilha)) {
10 ok = 0;
11 \} else {
12 par = desempilhar(pilha);
13 if (str[i] == ']' & par != ']'14 ok = 0;
15 if (str[i] == ')' & par != '(')16 ok = 0;
17 }
18 if (!eh_vazia(pilha))
19 ok = 0;
```

```
1 int eh_balanceada(char *str) {
2 p_pilha pilha;
3 int i, ok = 1;
4 char par;
5 pilha = criar_pilha();
6 for (i = 0; ok & & str[i] != '\0'; i++)
7 if (str[i] == '['  || str[i] == '(')8 empilhar(pilha, str[i]);
9 } else if (eh_vazia(pilha)) {
10 ok = 0;
11 \} else {
12 par = desempilhar(pilha);
13 if (str[i] == ']' & par != '()14 ok = 0;
15 if (str[i] == ')' && par != '(')16 ok = 0;
17 }
18 if (!eh_vazia(pilha))
19 ok = 0;
20 destruir pilha(pilha);
```

```
1 int eh_balanceada(char *str) {
2 p_pilha pilha;
3 int i, ok = 1;
4 char par;
5 pilha = criar_pilha();
6 for (i = 0; ok & & str[i] != '\0'; i++)
7 if (str[i] == '['  || str[i] == '(')8 empilhar(pilha, str[i]);
9 } else if (eh_vazia(pilha)) {
10 ok = 0;
11 \} else {
12 par = desempilhar(pilha);
13 if (str[i] == ']' & par != ']'14 ok = 0;
15 if (str[i] == ')' && par != '(')16 ok = 0;
17 }
18 if (!eh_vazia(pilha))
19 ok = 0;
20 destruir pilha(pilha);
21 return ok;
22 }
```
## Implementação em C

```
1 int eh_balanceada(char *str) {
2 p_pilha pilha;
3 int i, ok = 1;
4 char par;
5 pilha = criar_pilha();
6 for (i = 0; ok & & str[i] != '\0'; i++)
7 if (str[i] == '['  || str[i] == '(')8 empilhar(pilha, str[i]);
9 } else if (eh_vazia(pilha)) {
10 ok = 0;
11 \} else {
12 par = desempilhar(pilha);
13 if (str[i] == ']' && par != '['')14 ok = 0;
15 if (str[i] == ')' && par != '(')16 ok = 0;
17 }
18 if (!eh_vazia(pilha))
19 ok = 0;
20 destruir pilha(pilha);
21 return ok;
22 }
```
*•* E se usássemos return 0 dentro do for?

Exemplo 1:

*•* Infixa: a + b

- *•* Infixa: a + b
- *•* Pré-fixa: + a b

- *•* Infixa: a + b
- *•* Pré-fixa: + a b
- *•* Pós-fixa: a b +

- *•* Infixa: a + b
- *•* Pré-fixa: + a b
- *•* Pós-fixa: a b +

Exemplo 1:

Exemplo 2:

- *•* Infixa: a + b
- *•* Pré-fixa: + a b
- *•* Pós-fixa: a b +

Exemplo 1:

Exemplo 2:

• Infixa:  $5 * ( (9 + 8) * 4 * 6 + 7)$ 

- *•* Infixa: a + b *•* Pré-fixa: + a b
- *•* Pós-fixa: a b +

Exemplo 1:

*•* Infixa: a + b

*•* Pré-fixa: + a b

#### *•* Pós-fixa: a b +

Exemplo 2:

- Infixa:  $5 * ( (9 + 8) * 4 * 6 + 7)$
- *•* Pré-fixa: \* 5 + \* + 9 8 \* 4 6 7

Exemplo 1:

*•* Infixa: a + b

- *•* Pré-fixa: + a b
- *•* Pós-fixa: a b +

Exemplo 2:

- Infixa:  $5 * ( (9 + 8) * 4 * 6 + 7)$
- *•* Pré-fixa: \* 5 + \* + 9 8 \* 4 6 7
- *•* Pós-fixa: 5 9 8 + 4 6 \* \* 7 + \*

*•* Infixa: a + b *•* Pré-fixa: + a b *•* Pós-fixa: a b +

Exemplo 1:

Exemplo 2:

- Infixa:  $5 * ( (9 + 8) * 4 * 6 + 7)$
- *•* Pré-fixa: \* 5 + \* + 9 8 \* 4 6 7
- *•* Pós-fixa: 5 9 8 + 4 6 \* \* 7 + \*

*•* Infixa: a + b *•* Pré-fixa: + a b *•* Pós-fixa: a b +

Exemplo 1:

Exemplo 2:

- Infixa:  $5 * ( (9 + 8) * 4 * 6 + 7)$
- *•* Pré-fixa: \* 5 + \* + 9 8 \* 4 6 7
- *•* Pós-fixa: 5 9 8 + 4 6 \* \* 7 + \*

Notação de expressões aritméticas:

1. Infixa: é a notação cotidiana

*•* Infixa: a + b *•* Pré-fixa: + a b *•* Pós-fixa: a b +

Exemplo 1:

Exemplo 2:

- Infixa:  $5 * ( (9 + 8) * 4 * 6 + 7)$
- *•* Pré-fixa: \* 5 + \* + 9 8 \* 4 6 7
- *•* Pós-fixa: 5 9 8 + 4 6 \* \* 7 + \*

- 1. Infixa: é a notação cotidiana
	- Ordem normal de leitura, com parênteses para evitar ambiguidade

*•* Infixa: a + b *•* Pré-fixa: + a b *•* Pós-fixa: a b +

Exemplo 1:

Exemplo 2:

- Infixa:  $5 * ( (9 + 8) * 4 * 6 + 7)$
- *•* Pré-fixa: \* 5 + \* + 9 8 \* 4 6 7
- *•* Pós-fixa: 5 9 8 + 4 6 \* \* 7 + \*

- 1. Infixa: é a notação cotidiana
	- Ordem normal de leitura, com parênteses para evitar ambiguidade

*•* Infixa: a + b *•* Pré-fixa: + a b *•* Pós-fixa: a b +

Exemplo 1:

Exemplo 2:

- *•* Infixa: 5 \* ( (9 + 8) \* 4 \* 6 + 7)
- *•* Pré-fixa: \* 5 + \* + 9 8 \* 4 6 7
- *•* Pós-fixa: 5 9 8 + 4 6 \* \* 7 + \*

Notação de expressões aritméticas:

- 1. Infixa: é a notação cotidiana
	- Ordem normal de leitura, com parênteses para evitar ambiguidade

2. Pré-fixa: é a notação polonesa do lógico Jan Lukasiewicz

*•* Infixa: a + b *•* Pré-fixa: + a b *•* Pós-fixa: a b +

Exemplo 1:

Exemplo 2:

- *•* Infixa: 5 \* ( (9 + 8) \* 4 \* 6 + 7)
- *•* Pré-fixa: \* 5 + \* + 9 8 \* 4 6 7
- *•* Pós-fixa: 5 9 8 + 4 6 \* \* 7 + \*

- 1. Infixa: é a notação cotidiana
	- Ordem normal de leitura, com parênteses para evitar ambiguidade
- 2. Pré-fixa: é a notação polonesa do lógico Jan Lukasiewicz
	- Operador precede operandos

*•* Infixa: a + b *•* Pré-fixa: + a b *•* Pós-fixa: a b +

Exemplo 1:

Exemplo 2:

- *•* Infixa: 5 \* ( (9 + 8) \* 4 \* 6 + 7)
- *•* Pré-fixa: \* 5 + \* + 9 8 \* 4 6 7
- *•* Pós-fixa: 5 9 8 + 4 6 \* \* 7 + \*

- 1. Infixa: é a notação cotidiana
	- Ordem normal de leitura, com parênteses para evitar ambiguidade
- 2. Pré-fixa: é a notação polonesa do lógico Jan Lukasiewicz
	- Operador precede operandos

*•* Infixa: a + b *•* Pré-fixa: + a b *•* Pós-fixa: a b +

Exemplo 1:

Exemplo 2:

- *•* Infixa: 5 \* ( (9 + 8) \* 4 \* 6 + 7)
- *•* Pré-fixa: \* 5 + \* + 9 8 \* 4 6 7
- *•* Pós-fixa: 5 9 8 + 4 6 \* \* 7 + \*

- 1. Infixa: é a notação cotidiana
	- Ordem normal de leitura, com parênteses para evitar ambiguidade
- 2. Pré-fixa: é a notação polonesa do lógico Jan Lukasiewicz
	- Operador precede operandos
- 3. Pós-fixa: é notação polonesa reversa (RPN), das calculadoras HP, ...

*•* Infixa: a + b *•* Pré-fixa: + a b *•* Pós-fixa: a b +

Exemplo 1:

Exemplo 2:

- *•* Infixa: 5 \* ( (9 + 8) \* 4 \* 6 + 7)
- *•* Pré-fixa: \* 5 + \* + 9 8 \* 4 6 7
- *•* Pós-fixa: 5 9 8 + 4 6 \* \* 7 + \*

- 1. Infixa: é a notação cotidiana
	- Ordem normal de leitura, com parênteses para evitar ambiguidade
- 2. Pré-fixa: é a notação polonesa do lógico Jan Lukasiewicz
	- Operador precede operandos
- 3. Pós-fixa: é notação polonesa reversa (RPN), das calculadoras HP, ...
	- Operador sucede operandos

- Infixa:  $2 * ( (2 + 1) * 4 + 1) = 26$
- *•* Pós-fixa: 2 2 1 + 4 \* 1 + \*

- Infixa:  $2 * ( (2 + 1) * 4 + 1) = 26$
- *•* Pós-fixa: 2 2 1 + 4 \* 1 + \*

Resolvendo com notação infixa:

- Infixa:  $2 * ( (2 + 1) * 4 + 1) = 26$
- *•* Pós-fixa: 2 2 1 + 4 \* 1 + \*

Resolvendo com notação infixa:

 $2 * ( (2 + 1) * 4 + 1)$ 

- Infixa:  $2 * ( (2 + 1) * 4 + 1) = 26$
- *•* Pós-fixa: 2 2 1 + 4 \* 1 + \*

Resolvendo com notação infixa:

 $2 * (3 * 4 + 1)$ 

- Infixa:  $2 * ( (2 + 1) * 4 + 1) = 26$
- *•* Pós-fixa: 2 2 1 + 4 \* 1 + \*

Resolvendo com notação infixa:

 $2 * (12 + 1)$ 

- Infixa:  $2 * ( (2 + 1) * 4 + 1) = 26$
- *•* Pós-fixa: 2 2 1 + 4 \* 1 + \*

Resolvendo com notação infixa:

2 \* 13

- Infixa:  $2 * ( (2 + 1) * 4 + 1) = 26$
- *•* Pós-fixa: 2 2 1 + 4 \* 1 + \*

Resolvendo com notação infixa:

26

- Infixa:  $2 * ( (2 + 1) * 4 + 1) = 26$
- *•* Pós-fixa: 2 2 1 + 4 \* 1 + \*

Resolvendo com notação infixa:

26

Resolvendo com notação pós-fixa:

- Infixa:  $2 * ( (2 + 1) * 4 + 1) = 26$
- *•* Pós-fixa: 2 2 1 + 4 \* 1 + \*

Resolvendo com notação infixa:

26

Resolvendo com notação pós-fixa:

2

- Infixa:  $2 * ( (2 + 1) * 4 + 1) = 26$
- *•* Pós-fixa: 2 2 1 + 4 \* 1 + \*

Resolvendo com notação infixa:

26

Resolvendo com notação pós-fixa:

2 2

- Infixa:  $2 * ( (2 + 1) * 4 + 1) = 26$
- *•* Pós-fixa: 2 2 1 + 4 \* 1 + \*

Resolvendo com notação infixa:

26

Resolvendo com notação pós-fixa:

2 2 1

- Infixa:  $2 * ( (2 + 1) * 4 + 1) = 26$
- *•* Pós-fixa: 2 2 1 + 4 \* 1 + \*

Resolvendo com notação infixa:

26

Resolvendo com notação pós-fixa:

 $2 \t2 \t1 +$ 

- Infixa:  $2 * ( (2 + 1) * 4 + 1) = 26$
- *•* Pós-fixa: 2 2 1 + 4 \* 1 + \*

Resolvendo com notação infixa:

26

Resolvendo com notação pós-fixa:

2 3

- Infixa:  $2 * ( (2 + 1) * 4 + 1) = 26$
- *•* Pós-fixa: 2 2 1 + 4 \* 1 + \*

Resolvendo com notação infixa:

26

Resolvendo com notação pós-fixa:

2 3 4

- Infixa:  $2 * ( (2 + 1) * 4 + 1) = 26$
- *•* Pós-fixa: 2 2 1 + 4 \* 1 + \*

Resolvendo com notação infixa:

26

Resolvendo com notação pós-fixa:

2 3 4 \*
- Infixa:  $2 * ( (2 + 1) * 4 + 1) = 26$
- *•* Pós-fixa: 2 2 1 + 4 \* 1 + \*

Resolvendo com notação infixa:

26

Resolvendo com notação pós-fixa:

2 12

- Infixa:  $2 * ( (2 + 1) * 4 + 1) = 26$
- *•* Pós-fixa: 2 2 1 + 4 \* 1 + \*

Resolvendo com notação infixa:

26

Resolvendo com notação pós-fixa:

2 12 1

- Infixa:  $2 * ( (2 + 1) * 4 + 1) = 26$
- *•* Pós-fixa: 2 2 1 + 4 \* 1 + \*

Resolvendo com notação infixa:

26

Resolvendo com notação pós-fixa:

2 12 1 +

- Infixa:  $2 * ( (2 + 1) * 4 + 1) = 26$
- *•* Pós-fixa: 2 2 1 + 4 \* 1 + \*

Resolvendo com notação infixa:

26

Resolvendo com notação pós-fixa:

2 13

- Infixa:  $2 * ( (2 + 1) * 4 + 1) = 26$
- *•* Pós-fixa: 2 2 1 + 4 \* 1 + \*

Resolvendo com notação infixa:

26

Resolvendo com notação pós-fixa:

2 13 \*

- Infixa:  $2 * ( (2 + 1) * 4 + 1) = 26$
- *•* Pós-fixa: 2 2 1 + 4 \* 1 + \*

Resolvendo com notação infixa:

26

Resolvendo com notação pós-fixa:

26

Algoritmo:

1. Para cada elemento lido:

- 1. Para cada elemento lido:
	- Se for número *n*:

- 1. Para cada elemento lido:
	- Se for número *n*:
		- empilha *n*

- 1. Para cada elemento lido:
	- Se for número *n*:
		- empilha *n*
	- Se for operador *⊕*:

- 1. Para cada elemento lido:
	- Se for número *n*:
		- empilha *n*
	- Se for operador *⊕*:
		- desempilha *operando*<sup>1</sup>

- 1. Para cada elemento lido:
	- Se for número *n*:
		- empilha *n*
	- Se for operador *⊕*:
		- desempilha *operando*<sup>1</sup>
		- $-$  desempilha *operando*<sub>2</sub>

- 1. Para cada elemento lido:
	- Se for número *n*:
		- empilha *n*
	- Se for operador *⊕*:
		- desempilha *operando*<sup>1</sup>
		- $-$  desempilha *operando*<sub>2</sub>
		- empilha *operando*<sup>2</sup> *⊕ operando*<sup>1</sup>

- 1. Para cada elemento lido:
	- Se for número *n*:
		- empilha *n*
	- Se for operador *⊕*:
		- desempilha *operando*<sup>1</sup>
		- desempilha *operando*<sup>2</sup>
		- empilha *operando*<sup>2</sup> *⊕ operando*<sup>1</sup>
- 2. Desempilha (único) valor da pilha e retorna

Objetivo:

 $1 + 2 * 3 / 4 * 5 - 6 \Rightarrow 1 2 3 * 4 / 5 * + 6 -$ 

Objetivo:

 $1 + 2 * 3 / 4 * 5 - 6 \Rightarrow 1 2 3 * 4 / 5 * + 6 -$ Ideia:

Objetivo:

 $1 + 2 * 3 / 4 * 5 - 6 \Rightarrow 1 2 3 * 4 / 5 * + 6 -$ 

Ideia:

*•* Copiamos os números diretamente na saída

Objetivo:

 $1 + 2 * 3 / 4 * 5 - 6 \Rightarrow 1 2 3 * 4 / 5 * + 6 -$ 

- *•* Copiamos os números diretamente na saída
- *•* Quando aparece um operador na entrada

Objetivo:

 $1 + 2 * 3 / 4 * 5 - 6 \Rightarrow 1 2 3 * 4 / 5 * + 6 -$ 

- *•* Copiamos os números diretamente na saída
- *•* Quando aparece um operador na entrada
	- enquanto o operador no topo tem precedência maior ou igual ao operador na entrada

Objetivo:

 $1 + 2 * 3 / 4 * 5 - 6 \Rightarrow 1 2 3 * 4 / 5 * + 6 -$ 

- *•* Copiamos os números diretamente na saída
- *•* Quando aparece um operador na entrada
	- enquanto o operador no topo tem precedência maior ou igual ao operador na entrada
		- desempilhamos e copiamos na saída

Objetivo:

 $1 + 2 * 3 / 4 * 5 - 6 \Rightarrow 1 2 3 * 4 / 5 * + 6 -$ 

- *•* Copiamos os números diretamente na saída
- *•* Quando aparece um operador na entrada
	- enquanto o operador no topo tem precedência maior ou igual ao operador na entrada
		- desempilhamos e copiamos na saída
	- empilhamos o operador novo

Objetivo:

 $1 + 2 * 3 / 4 * 5 - 6 \Rightarrow 1 2 3 * 4 / 5 * + 6 -$ 

- *•* Copiamos os números diretamente na saída
- *•* Quando aparece um operador na entrada
	- enquanto o operador no topo tem precedência maior ou igual ao operador na entrada
		- desempilhamos e copiamos na saída
	- empilhamos o operador novo
- *•* No final, desempilhamos todos os elementos da pilha, copiando para a saída

Objetivo:

 $1 + 2 * 3 / 4 * 5 - 6 \Rightarrow 1 2 3 * 4 / 5 * + 6 -$ 

Ideia:

- *•* Copiamos os números diretamente na saída
- *•* Quando aparece um operador na entrada
	- enquanto o operador no topo tem precedência maior ou igual ao operador na entrada
		- desempilhamos e copiamos na saída
	- empilhamos o operador novo
- *•* No final, desempilhamos todos os elementos da pilha, copiando para a saída

Observações:

Objetivo:

 $1 + 2 * 3 / 4 * 5 - 6 \Rightarrow 1 2 3 * 4 / 5 * + 6 -$ 

Ideia:

- *•* Copiamos os números diretamente na saída
- *•* Quando aparece um operador na entrada
	- enquanto o operador no topo tem precedência maior ou igual ao operador na entrada
		- desempilhamos e copiamos na saída
	- empilhamos o operador novo
- *•* No final, desempilhamos todos os elementos da pilha, copiando para a saída

Observações:

*•* Usamos uma nova operação: "olhar topo da pilha".

Objetivo:

 $1 + 2 * 3 / 4 * 5 - 6 \Rightarrow 1 2 3 * 4 / 5 * + 6 -$ 

Ideia:

- *•* Copiamos os números diretamente na saída
- *•* Quando aparece um operador na entrada
	- enquanto o operador no topo tem precedência maior ou igual ao operador na entrada
		- desempilhamos e copiamos na saída
	- empilhamos o operador novo
- *•* No final, desempilhamos todos os elementos da pilha, copiando para a saída

Observações:

- *•* Usamos uma nova operação: "olhar topo da pilha".
	- É possível fazer sem?

Objetivo:

 $1 + 2 * 3 / 4 * 5 - 6 \Rightarrow 1 2 3 * 4 / 5 * + 6 -$ 

Ideia:

- *•* Copiamos os números diretamente na saída
- *•* Quando aparece um operador na entrada
	- enquanto o operador no topo tem precedência maior ou igual ao operador na entrada
		- desempilhamos e copiamos na saída
	- empilhamos o operador novo
- *•* No final, desempilhamos todos os elementos da pilha, copiando para a saída

Observações:

- *•* Usamos uma nova operação: "olhar topo da pilha".
	- É possível fazer sem?
- *•* Como generalizar para o caso em que a expressão tem parênteses?

#### Pilhas e recursão

Pergunta: Qual a relação entre *pilhas* e *recursão*?

#### Pilhas e recursão

Pergunta: Qual a relação entre *pilhas* e *recursão*?

```
1 int fat(int n) {
2 int ret, ant;
3 if (n == 0)4 ret = 1;
5 else {
6 ant = fat(n-1);
7 ret = n * ant;8 }
9 return ret;
10 }
```
#### Pilhas e recursão

Pergunta: Qual a relação entre *pilhas* e *recursão*?

```
1 int fat(int n) {
2 int ret, ant;
3 if (n == 0)4 ret = 1;
5 else {
6 ant = fat(n-1);
7 ret = n * ant;8 }
9 return ret;
10 }
```
Vamos tentar descobrir simulando uma chamada: fat(4)

```
1 int fat(int n) {
2 int ret, ant;
3 if (n == 0)4 ret = 1;
5 else {
6 ant = fat(n-1);
7 ret = n * ant;8 }
9 return ret;
10 }
```
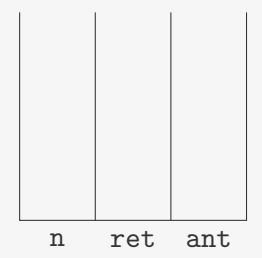

```
1 int fat(int n) {
2 int ret, ant;
3 if (n == 0)4 ret = 1;
5 else {
6 ant = fat(n-1);
7 ret = n * ant;8 }
9 return ret;
10 }
```
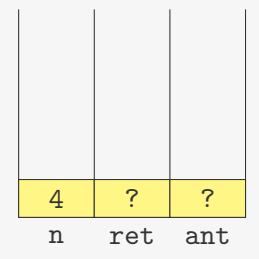

```
1 int fat(int n) {
2 int ret, ant;
3 if (n == 0)4 ret = 1;
5 else {
6 ant = fat(n-1);
7 ret = n * ant;8 }
9 return ret;
10 }
```
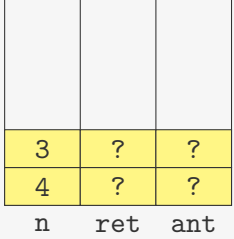

Estado da "pilha" de chamadas para fat(4):

```
1 int fat(int n) {
2 int ret, ant;
3 if (n == 0)4 ret = 1;
5 else {
6 ant = fat(n-1);
7 ret = n * ant;8 }
9 return ret;
10 }
```
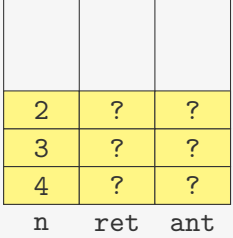

**Contract Contract** 

```
1 int fat(int n) {
2 int ret, ant;
3 if (n == 0)4 ret = 1;
5 else {
6 ant = fat(n-1);
7 ret = n * ant;8 }
9 return ret;
10 }
```
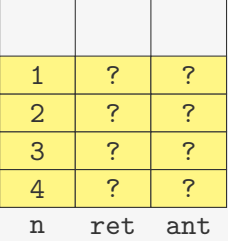

```
1 int fat(int n) {
2 int ret, ant;
3 if (n == 0)4 ret = 1;
5 else {
6 ant = fat(n-1);
7 ret = n * ant;8 }
9 return ret;
10 }
```
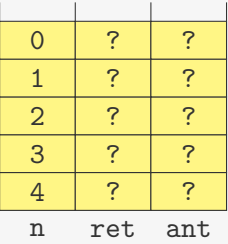
```
1 int fat(int n) {
2 int ret, ant;
3 if (n == 0)4 ret = 1;
5 else {
6 ant = fat(n-1);
7 ret = n * ant;8 }
9 return ret;
10 }
```
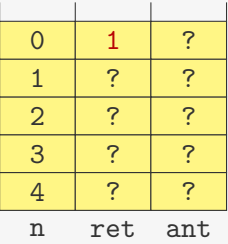

```
1 int fat(int n) {
2 int ret, ant;
3 if (n == 0)4 ret = 1;
5 else {
6 ant = fat(n-1);
7 ret = n * ant;8 }
9 return ret;
10 }
```
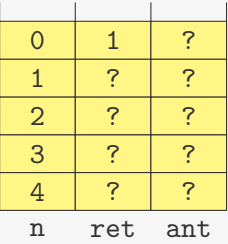

```
1 int fat(int n) {
2 int ret, ant;
3 if (n == 0)4 ret = 1;
5 else {
6 ant = fat(n-1);
7 ret = n * ant;8 }
9 return ret;
10 }
```
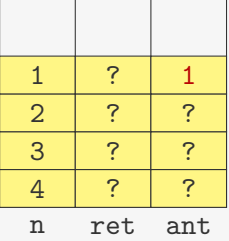

```
1 int fat(int n) {
2 int ret, ant;
3 if (n == 0)4 ret = 1;
5 else {
6 ant = fat(n-1);
7 ret = n * ant;8 }
9 return ret;
10 }
```
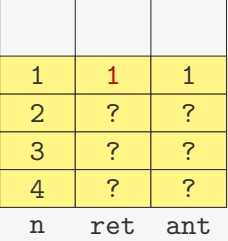

```
1 int fat(int n) {
2 int ret, ant;
3 if (n == 0)4 ret = 1;
5 else {
6 ant = fat(n-1);
7 ret = n * ant;8 }
9 return ret;
10 }
```
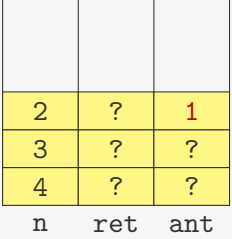

```
1 int fat(int n) {
2 int ret, ant;
3 if (n == 0)4 ret = 1;
5 else {
6 ant = fat(n-1);
7 ret = n * ant;8 }
9 return ret;
10 }
```
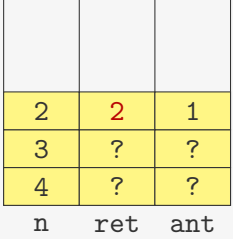

```
1 int fat(int n) {
2 int ret, ant;
3 if (n == 0)4 ret = 1;
5 else {
6 ant = fat(n-1);
7 ret = n * ant;8 }
9 return ret;
10 }
```
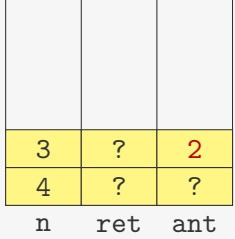

```
1 int fat(int n) {
2 int ret, ant;
3 if (n == 0)4 ret = 1;
5 else {
6 ant = fat(n-1);
7 ret = n * ant;8 }
9 return ret;
10 }
```
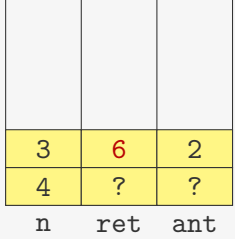

```
1 int fat(int n) {
2 int ret, ant;
3 if (n == 0)4 ret = 1;
5 else {
6 ant = fat(n-1);
7 ret = n * ant;8 }
9 return ret;
10 }
```
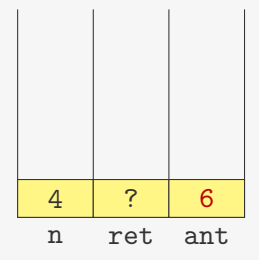

```
1 int fat(int n) {
2 int ret, ant;
3 if (n == 0)4 ret = 1;
5 else {
6 ant = fat(n-1);
7 ret = n * ant;8 }
9 return ret;
10 }
```
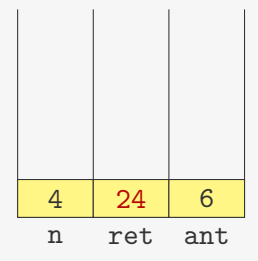

Quando empilhamos:

Quando empilhamos:

*•* Alocamos espaço para as variáveis locais (n, ret, ant)

Quando empilhamos:

*•* Alocamos espaço para as variáveis locais (n, ret, ant)

Quando desempilhamos:

Quando empilhamos:

*•* Alocamos espaço para as variáveis locais (n, ret, ant)

Quando desempilhamos:

*•* Quando a chamada de fat(n) retorna, apagamos o espaço para as variáveis locais

Quando empilhamos:

*•* Alocamos espaço para as variáveis locais (n, ret, ant)

Quando desempilhamos:

- *•* Quando a chamada de fat(n) retorna, apagamos o espaço para as variáveis locais
- *•* Restabelecemos os valores das variáveis locais para o valor que tinham antes da chamada

Quando empilhamos:

*•* Alocamos espaço para as variáveis locais (n, ret, ant)

Quando desempilhamos:

- *•* Quando a chamada de fat(n) retorna, apagamos o espaço para as variáveis locais
- *•* Restabelecemos os valores das variáveis locais para o valor que tinham antes da chamada

O conjunto de variáveis locais formam um elemento da pilha

Quando empilhamos:

*•* Alocamos espaço para as variáveis locais (n, ret, ant)

Quando desempilhamos:

- *•* Quando a chamada de fat(n) retorna, apagamos o espaço para as variáveis locais
- *•* Restabelecemos os valores das variáveis locais para o valor que tinham antes da chamada

O conjunto de variáveis locais formam um elemento da pilha

Isto é, a recursão pode ser simulada usando uma pilha de suas variáveis locais

#### Um exemplo mais complexo: Torres de Hanói

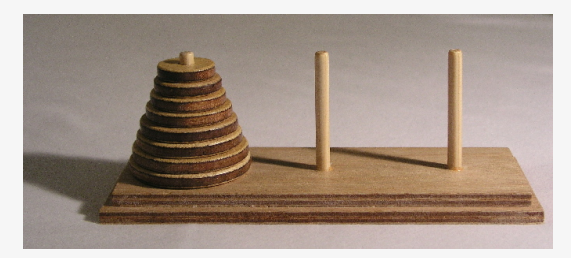

```
1 void hanoi(int n, char orig, char dest, char aux) {
2 if (n > 0) {
3 hanoi(n-1, orig, aux, dest);
4 printf("move de %c para %c\n", orig, dest);
      hanoi(n-1, aux, dest, orig);
\begin{matrix}5\\6\end{matrix}7 }
```
## Um exemplo mais complexo: Torres de Hanói

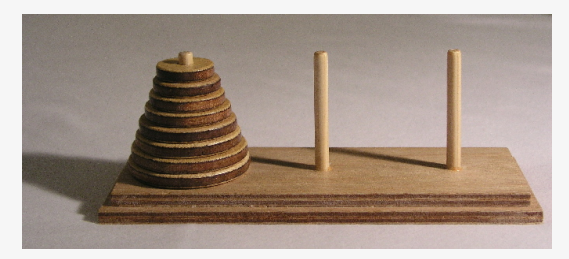

```
1 void hanoi(int n, char orig, char dest, char aux) {
2 if (n > 0) {
3 hanoi(n-1, orig, aux, dest);
4 printf("move de %c para %c\n", orig, dest);
     hanoi(n-1, aux, dest, orig);
6 }
7 }
```
Precisamos além de empilhar a variáveis locais, armazenar em qual linha devemos voltar a execução do código

O registro de ativação de uma função é o conjunto formado por:

O registro de ativação de uma função é o conjunto formado por: 1. Variáveis locais

O registro de ativação de uma função é o conjunto formado por:

- 1. Variáveis locais
- 2. Endereço de retorno após a chamada

O registro de ativação de uma função é o conjunto formado por:

- 1. Variáveis locais
- 2. Endereço de retorno após a chamada

A pilha de execução (ou pilha de chamadas) é a pilha dos registros de ativação das várias chamadas em execução em um programa

Versão recursiva:

```
1 p_no busca_rec(p_no lista, int x) {
2 if (lista == NULL || lista->dado == x)
3 return lista;
4 else
5 return busca_rec(lista->prox, x);
6 }
```
Versão recursiva:

```
1 p_no busca_rec(p_no lista, int x) {
2 if (lista == NULL || lista->dado == x)
3 return lista;
4 else
5 return busca_rec(lista->prox, x);
6 }
```
Versão recursiva:

```
1 p_no busca_rec(p_no lista, int x) {
2 if (lista == NULL || lista->dado == x)
3 return lista;
4 else
5 return busca_rec(lista->prox, x);
6 }
```
Note que:

*•* a recursão é a última coisa antes do retorno da função

Versão recursiva:

```
1 p_no busca_rec(p_no lista, int x) {
2 if (lista == NULL || lista->dado == x)
3 return lista;
4 else
5 return busca_rec(lista->prox, x);
6 }
```
- *•* a recursão é a última coisa antes do retorno da função
- *•* i.e., devolvemos o valor de retorno da chamada busca rec(lista->prox, x), mas não o manipulamos

Versão recursiva:

```
1 p_no busca_rec(p_no lista, int x) {
2 if (lista == NULL || lista->dado == x)
3 return lista;
4 else
5 return busca_rec(lista->prox, x);
6 }
```
- *•* a recursão é a última coisa antes do retorno da função
- *•* i.e., devolvemos o valor de retorno da chamada busca rec(lista->prox, x), mas não o manipulamos
- *•* exceto na base, o retorno não depende do valor das variáveis locais

Versão recursiva:

```
1 p_no busca_rec(p_no lista, int x) {
2 if (lista == NULL || lista->dado == x)
3 return lista;
4 else
5 return busca_rec(lista->prox, x);
6 }
```
- *•* a recursão é a última coisa antes do retorno da função
- *•* i.e., devolvemos o valor de retorno da chamada busca rec(lista->prox, x), mas não o manipulamos
- *•* exceto na base, o retorno não depende do valor das variáveis locais
	- Depende apenas do valor de retorno da chamada recursiva

#### Eliminação de Recursão

Podemos eliminar o uso de recursão na nossa função

#### Eliminação de Recursão

Podemos eliminar o uso de recursão na nossa função

Versão recursiva:

```
1 p_no busca_rec(p_no lista, int x) {
2 if (lista == NULL || lista->dado == x)
3 return lista;
4 else
5 return busca_rec(lista->prox, x);
6 }
```
#### Eliminação de Recursão

Podemos eliminar o uso de recursão na nossa função

Versão recursiva:

```
1 p_no busca_rec(p_no lista, int x) {
2 if (lista == NULL || lista->dado == x)
3 return lista;
4 else
5 return busca_rec(lista->prox, x);
6 }
```
Eliminando a recursão:

```
1 p_no busca_iterativa(p_no lista, int x) {
2 while(lista != NULL \&\& lista->dado != x)
3 lista = lista->prox;
4 return lista;
5 }
```
*•* podemos reiterar a função f(x) usando x = y

- *•* podemos reiterar a função f(x) usando x = y
- *•* usando um while

- *•* podemos reiterar a função f(x) usando x = y
- *•* usando um while
- *•* até chegar em uma das bases da recursão
Se o último passo de uma função  $f(x)$  é o retorno de  $f(y)$  então

- *•* podemos reiterar a função f(x) usando x = y
- *•* usando um while
- *•* até chegar em uma das bases da recursão

Chamamos esse tipo de recursão de recursão de cauda

```
1 void hanoi(int n, char orig, char dest, char
      aux) {
2 if (n > 0) {
3 hanoi(n-1, orig, aux, dest);
4 printf("move de %c para %c\n", orig,
    dest);
5 hanoi(n-1, aux, dest, orig);
6 }
7 }
```

```
1 void hanoi(int n, char orig, char dest, char
      aux) {
2 if (n > 0) {
3 hanoi(n-1, orig, aux, dest);
4 printf("move de %c para %c\n", orig,
    dest);
5 hanoi(n-1, aux, dest, orig);
6 }
7 }
                                             1 int fat(int n) {
                                             2 int ret, ant;
                                             3 if (n == 0)4 ret = 1;
                                             5 else {
                                             6 ant = fat(n-1):
                                             7 ret = n * ant;
                                             8 }
                                             9 return ret;
                                            10 }
```
Note que hanoi e fat não têm recursão de cauda

```
1 void hanoi(int n, char orig, char dest, char
      aux) {
2 if (n > 0) {
3 hanoi(n-1, orig, aux, dest);
4 printf("move de %c para %c\n", orig,
     dest);
5 hanoi(n-1, aux, dest, orig);
6 }
7 }
                                             1 int fat(int n) {
                                             2 int ret, ant;
                                             3 if (n == 0)4 ret = 1;
                                             5 else {
                                             6 ant = fat(n-1):
                                             7 ret = n * ant;
                                             8 }
                                             9 return ret;
                                            10 }
```
Recursões que não são de cauda também podem ser eliminadas

Note que hanoi e fat não têm recursão de cauda

```
1 void hanoi(int n, char orig, char dest, char
      aux) {
2 if (n > 0) {
3 hanoi(n-1, orig, aux, dest);
4 printf("move de %c para %c\n", orig,
     dest);
5 hanoi(n-1, aux, dest, orig);
6 }
7 }
                                             1 int fat(int n) {
                                             2 int ret, ant;
                                             3 if (n == 0)4 ret = 1;
                                             5 else {
                                             6 ant = fat(n-1):
                                             7 ret = n * ant;
                                             8 }
                                             9 return ret;
                                            10 }
```
Recursões que não são de cauda também podem ser eliminadas

*•* Porém é necessário utilizar uma pilha

Note que hanoi e fat não têm recursão de cauda

```
1 void hanoi(int n, char orig, char dest, char
      aux) {
2 if (n > 0) {
3 hanoi(n-1, orig, aux, dest);
4 printf("move de %c para %c\n", orig,
     dest);
5 hanoi(n-1, aux, dest, orig);
6 }
7 }
                                             1 int fat(int n) {
                                             2 int ret, ant;
                                             3 if (n == 0)4 ret = 1;
                                             5 else {
                                             6 ant = fat(n-1):
                                             7 ret = n * ant;
                                             8 }
                                             9 return ret;
                                             10 }
```
Recursões que não são de cauda também podem ser eliminadas

- *•* Porém é necessário utilizar uma pilha
- *•* E o processo é mais trabalhoso

Algoritmos recursivos:

Algoritmos recursivos:

*•* mais fáceis de entender e de criar

Algoritmos recursivos:

- *•* mais fáceis de entender e de criar
- *•* mais elegantes

Algoritmos recursivos:

- *•* mais fáceis de entender e de criar
- *•* mais elegantes

Algoritmos iterativos:

Algoritmos recursivos:

- *•* mais fáceis de entender e de criar
- *•* mais elegantes

Algoritmos iterativos:

*•* Normalmente mais rápidos do que os recursivos

Algoritmos recursivos:

- *•* mais fáceis de entender e de criar
- *•* mais elegantes

Algoritmos iterativos:

- *•* Normalmente mais rápidos do que os recursivos
- *•* Não precisamos empilhar registros a cada iteração

Algoritmos recursivos:

- *•* mais fáceis de entender e de criar
- *•* mais elegantes

Algoritmos iterativos:

- *•* Normalmente mais rápidos do que os recursivos
- *•* Não precisamos empilhar registros a cada iteração

Eliminação de recursão de cauda é uma ótima forma de otimização

Algoritmos recursivos:

- *•* mais fáceis de entender e de criar
- *•* mais elegantes

Algoritmos iterativos:

- *•* Normalmente mais rápidos do que os recursivos
- *•* Não precisamos empilhar registros a cada iteração

Eliminação de recursão de cauda é uma ótima forma de otimização

*•* E é feita automaticamente por alguns compiladores

Algoritmos recursivos:

- *•* mais fáceis de entender e de criar
- *•* mais elegantes

Algoritmos iterativos:

- *•* Normalmente mais rápidos do que os recursivos
- *•* Não precisamos empilhar registros a cada iteração

Eliminação de recursão de cauda é uma ótima forma de otimização

*•* E é feita automaticamente por alguns compiladores

"We should forget about small efficiencies, say about 97% of the time: premature optimization is the root of all evil. Yet we should not pass up our opportunities in that critical 3%"

Donald E. Knuth

#### Exercício

Elimine a recursão da busca binária:

```
1 int busca_binaria(int *dados, int l, int r, int x) {
2 int m = (1+r)/2;
3 if (1 > r)4 return -1;
5 if (dados[m] == x)6 return m;
7 else if (dados[m] < x)8 return busca_binaria(dados, m + 1, r, x);
9 else
10 return busca_binaria(dados, 1, m - 1, x);
11 }
```